## **Contents**

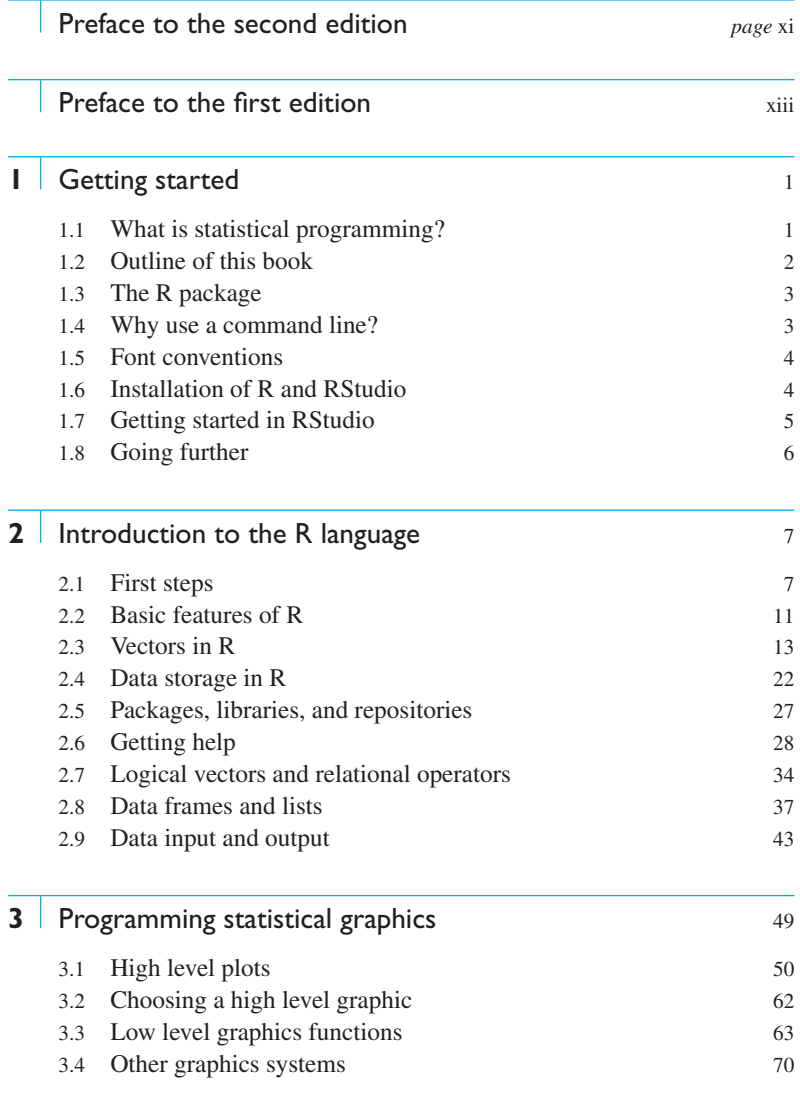

### vi | CONTENTS

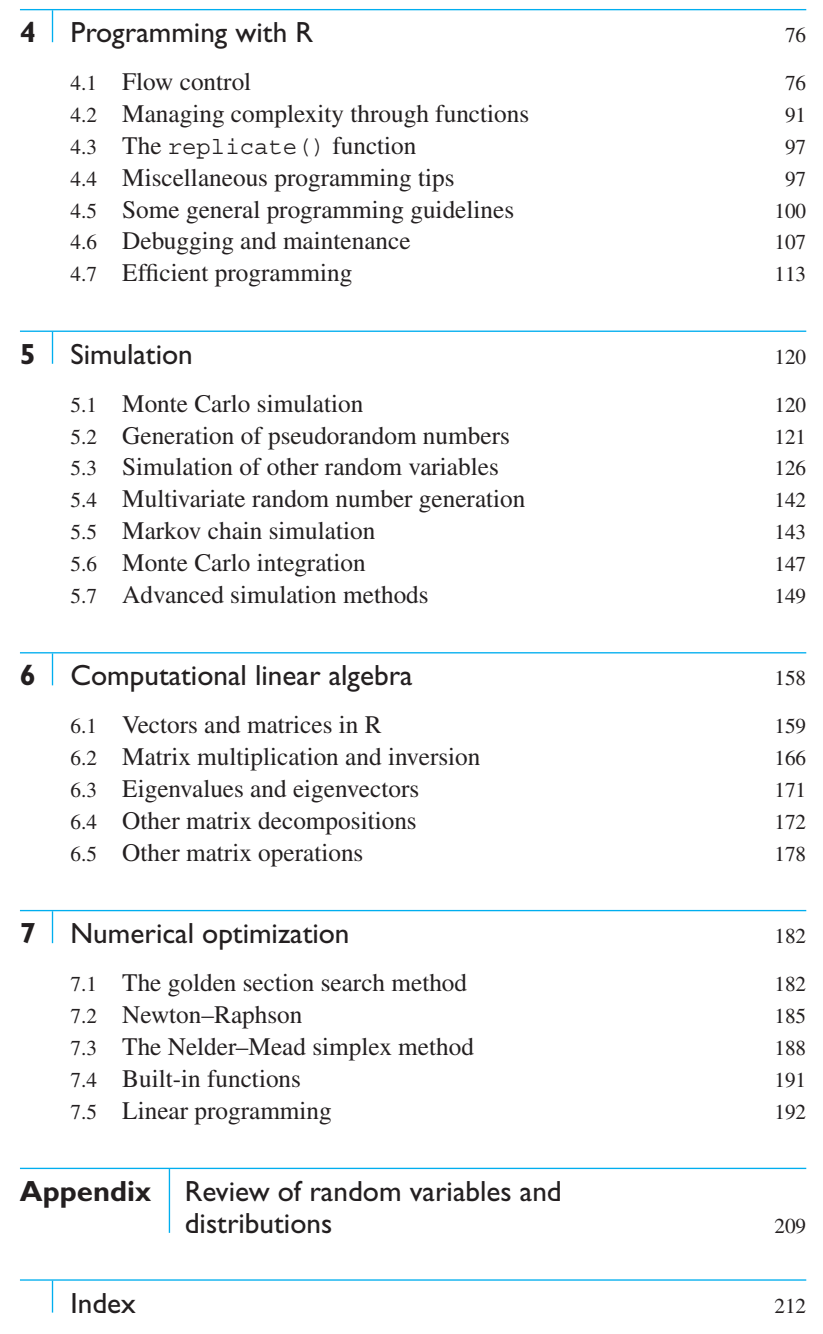

# Expanded contents

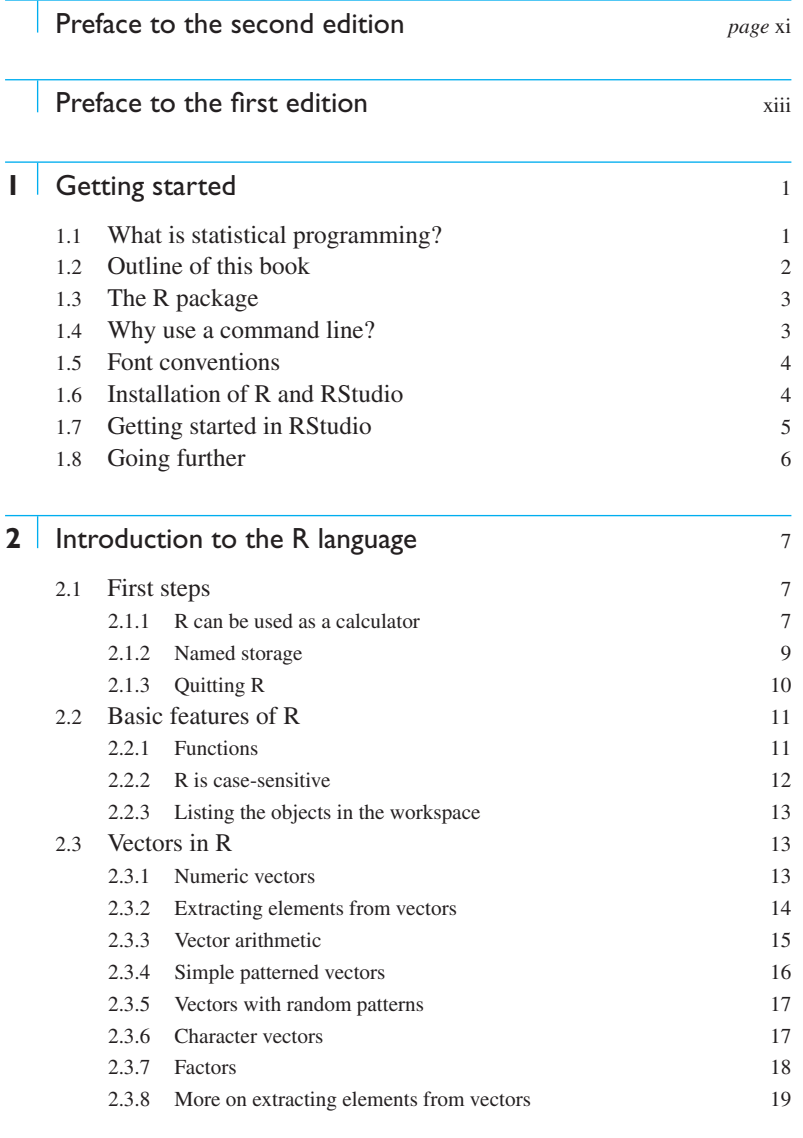

#### viii | EXPANDED CONTENTS

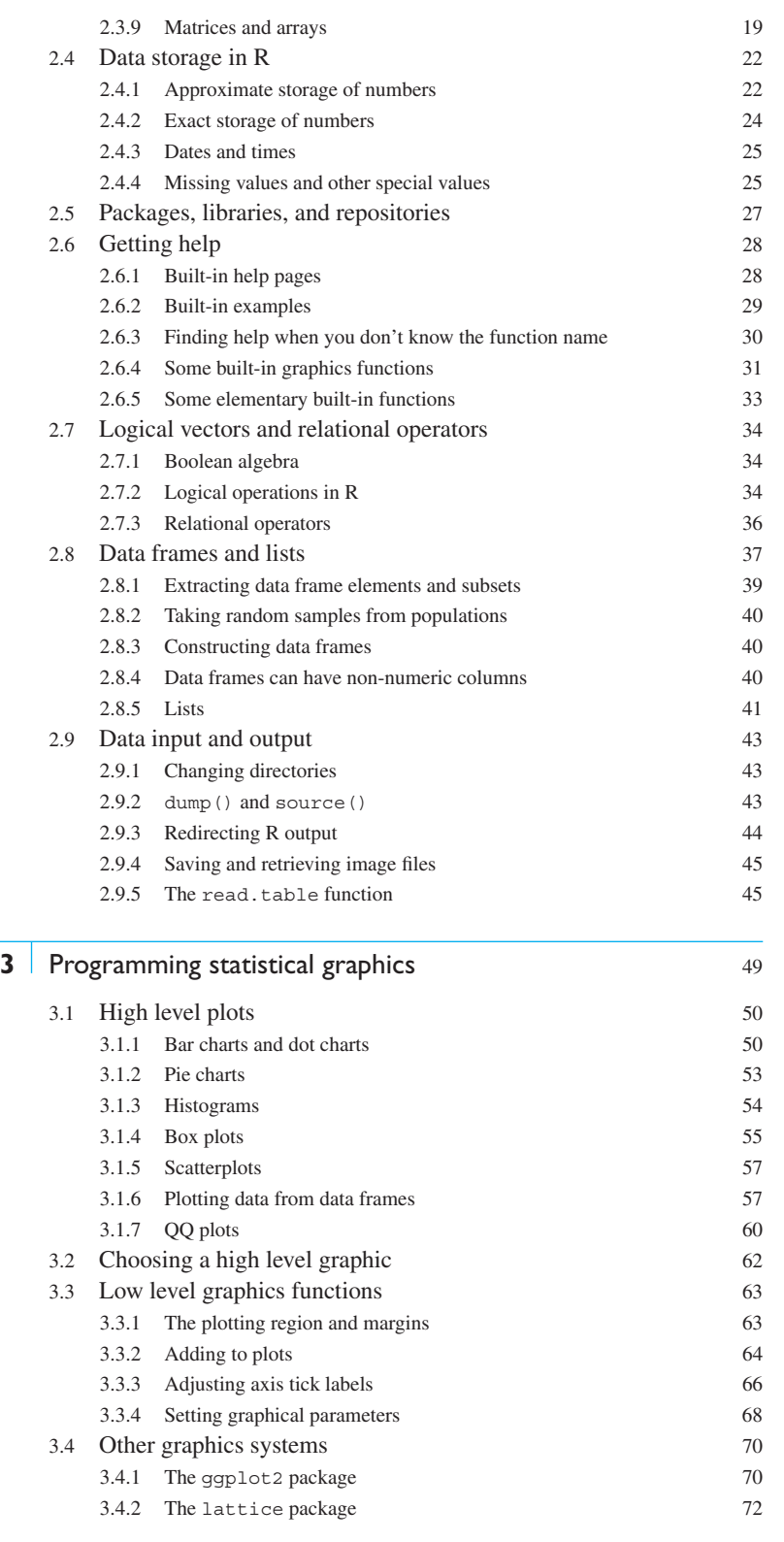

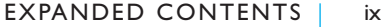

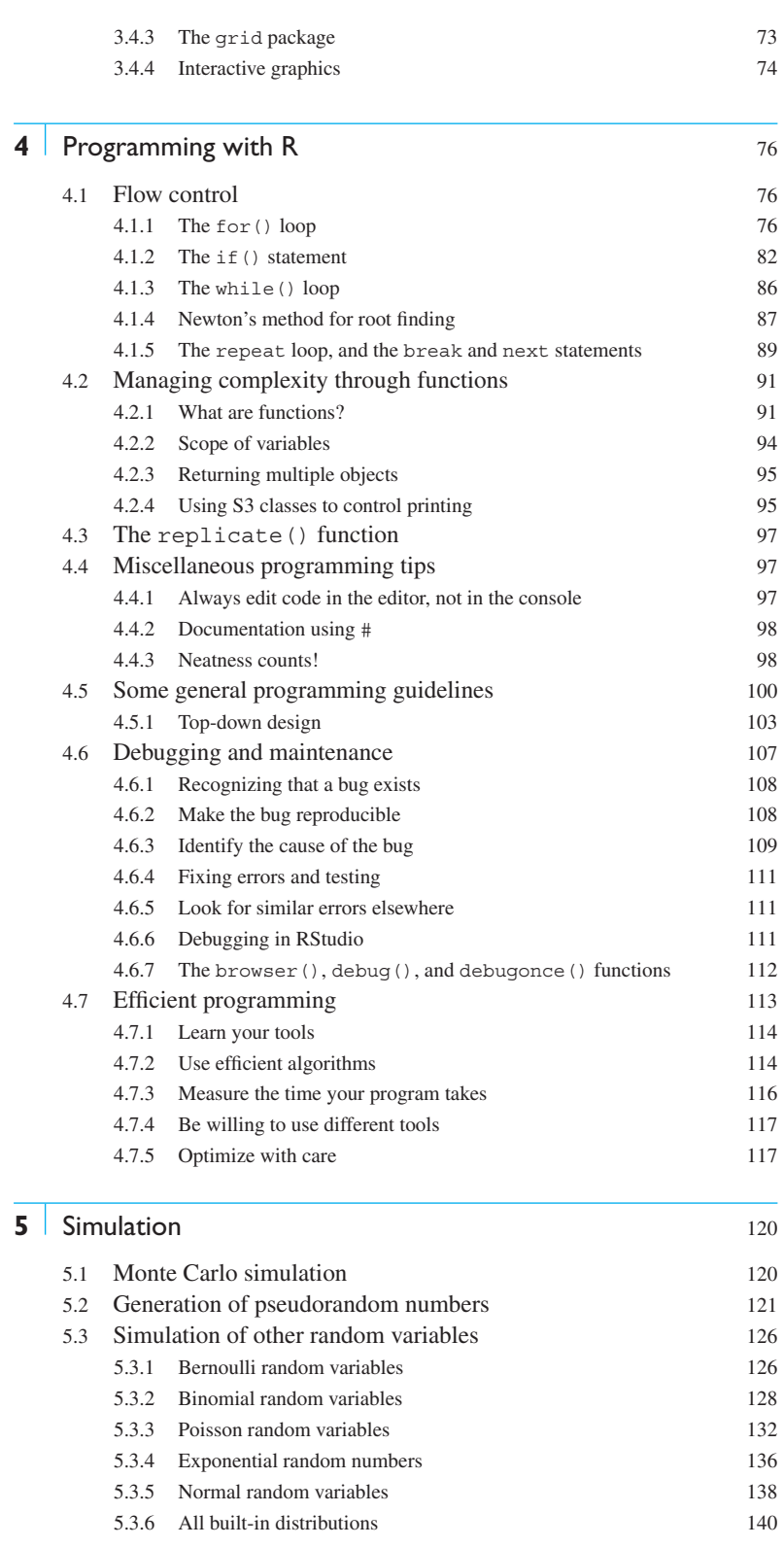

### x | EXPANDED CONTENTS

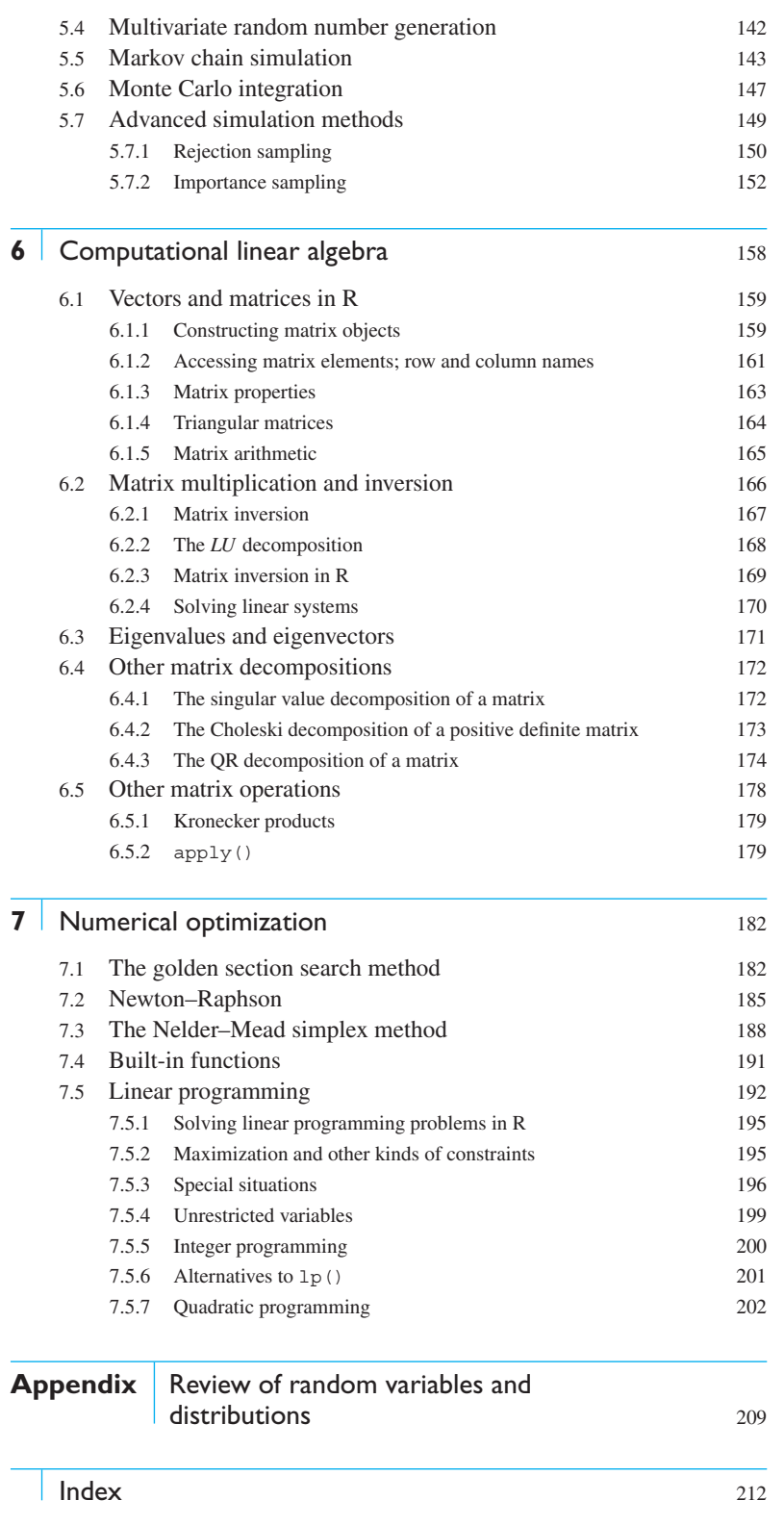